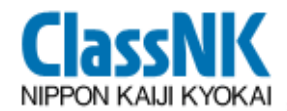

## システムの概要及びデモンストレーション システムの概要及びデモンストレーション

### 一般財団法人 日本海事協会

#### シップリサイクル条約対応プロジェクトチーム

#### 2011年4月

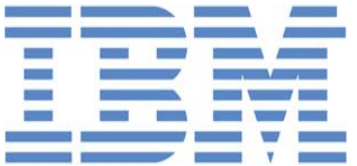

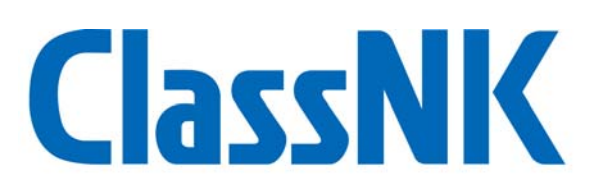

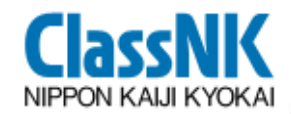

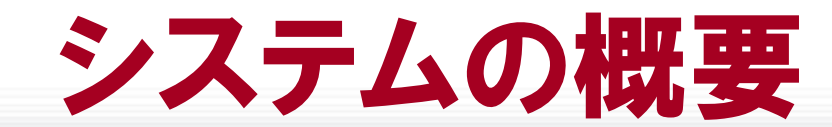

## > Webシステム⇒ブラウザからインターネットを経由して利用 造船所、供給者など利用する組織に応じた画面/機能

 インベントリ作成機能は従来のPrimeShip-INVENTORYを踏襲 NKへの承認依頼はシステム内にて(CDによる提出不要)

## > MD/SDoCの回収をシステム内にて実施

- ・ 造船所にて"調達品"を入力
- ・造船所が"調査依頼"を行うと、供給者へメール通知
- $\bullet$ 供給者はシステムにアクセスして、MD情報を入力
- > 船主への"船舶データ引渡し"機能を付加 就航後の維持管理

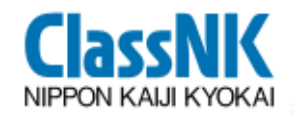

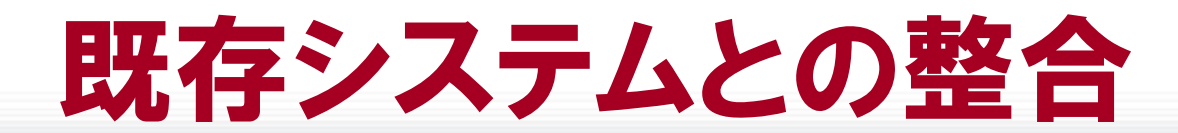

## > 従来通り、供給者から造船所へMD/SDoCファイルを メールにて送付。造船所で登録する運用が可能: "代行入力 "

## 既存のspisファイルを用いて、MD登録が可能

> PrimeShip-INVENTORYで作成した船舶及びインベントリ データを移行可能

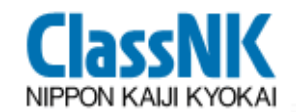

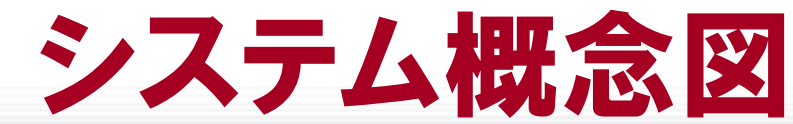

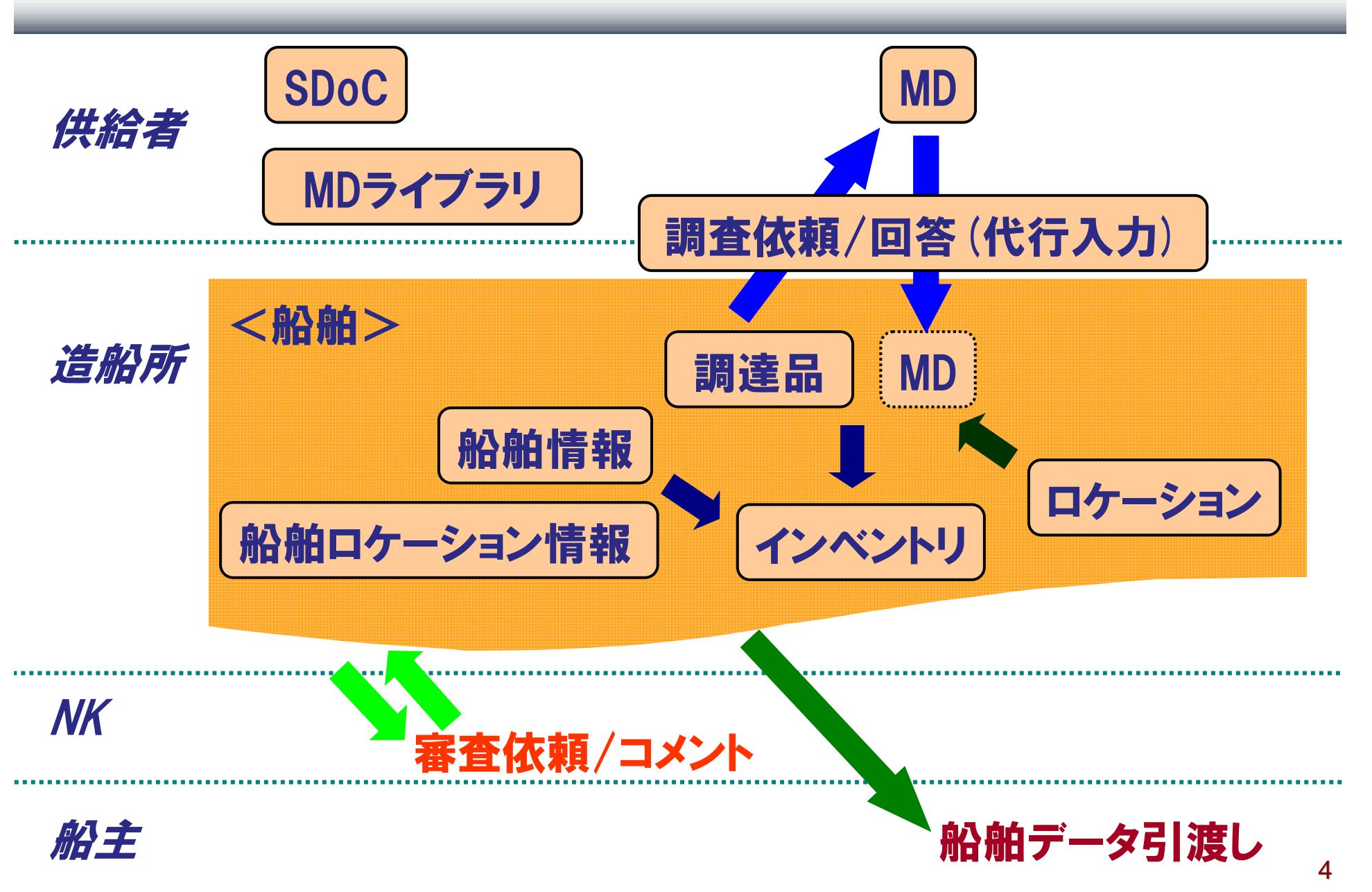

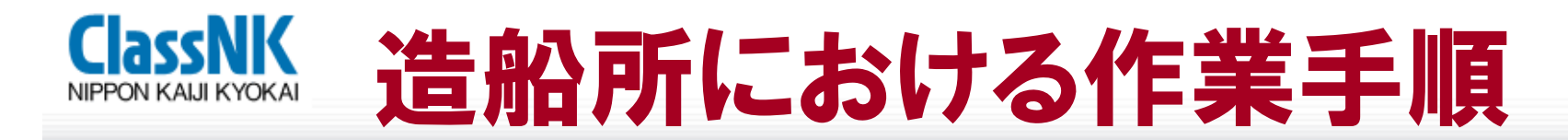

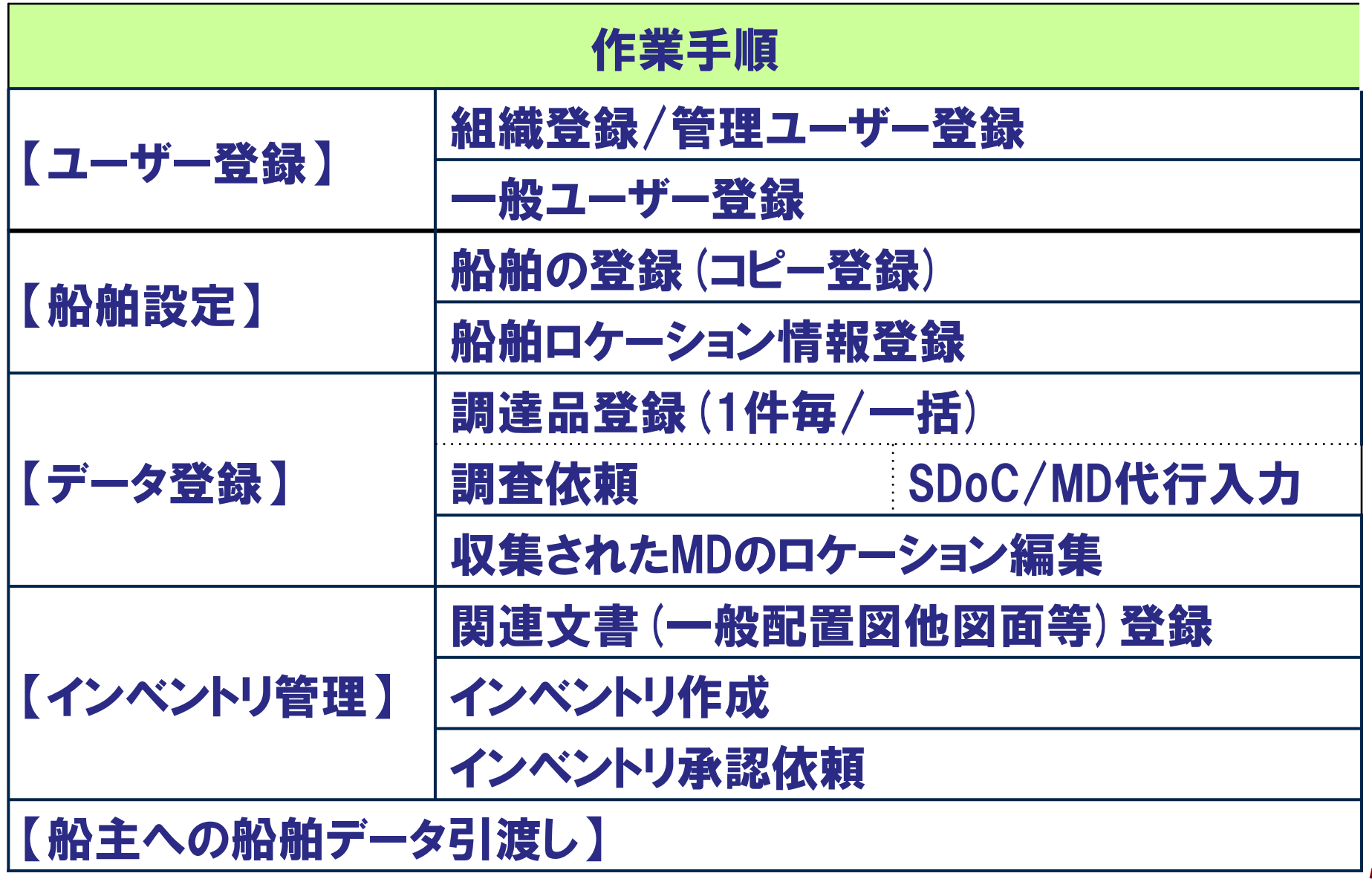

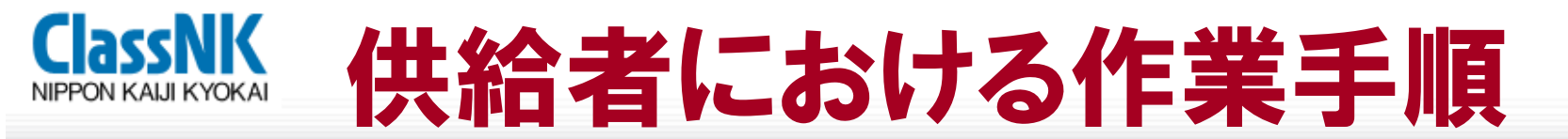

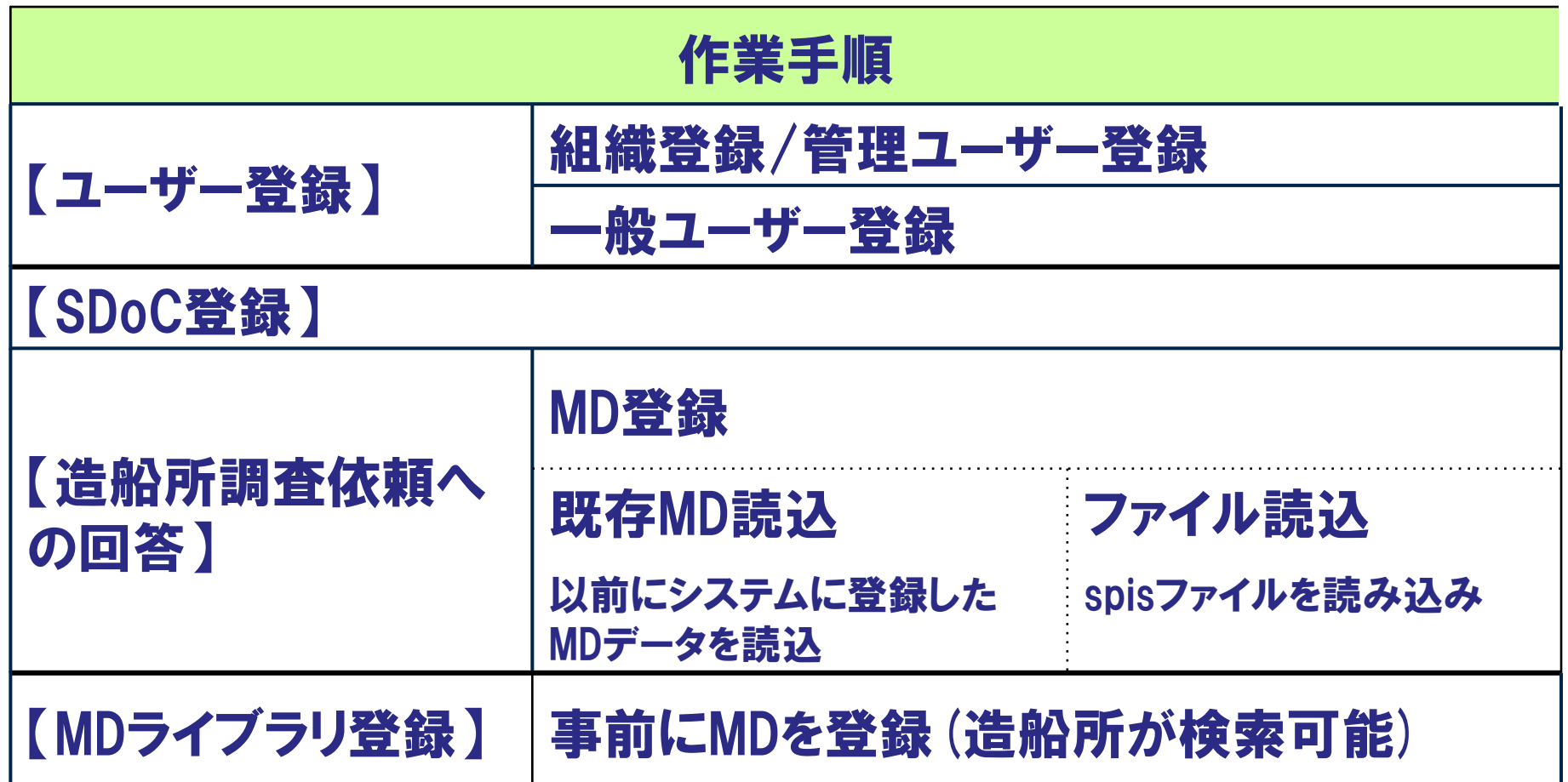

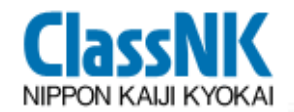

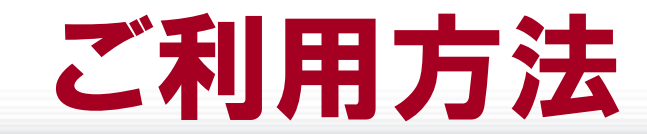

# https://www.psgreensrm.com/

にアクセスし、組織登録をお願いします。

本日、お配りする加入申込書に必要事項を記載いただければ、登 録を代行いたします。

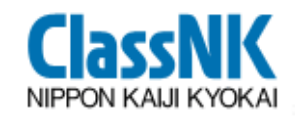

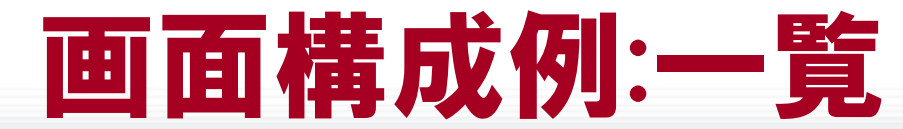

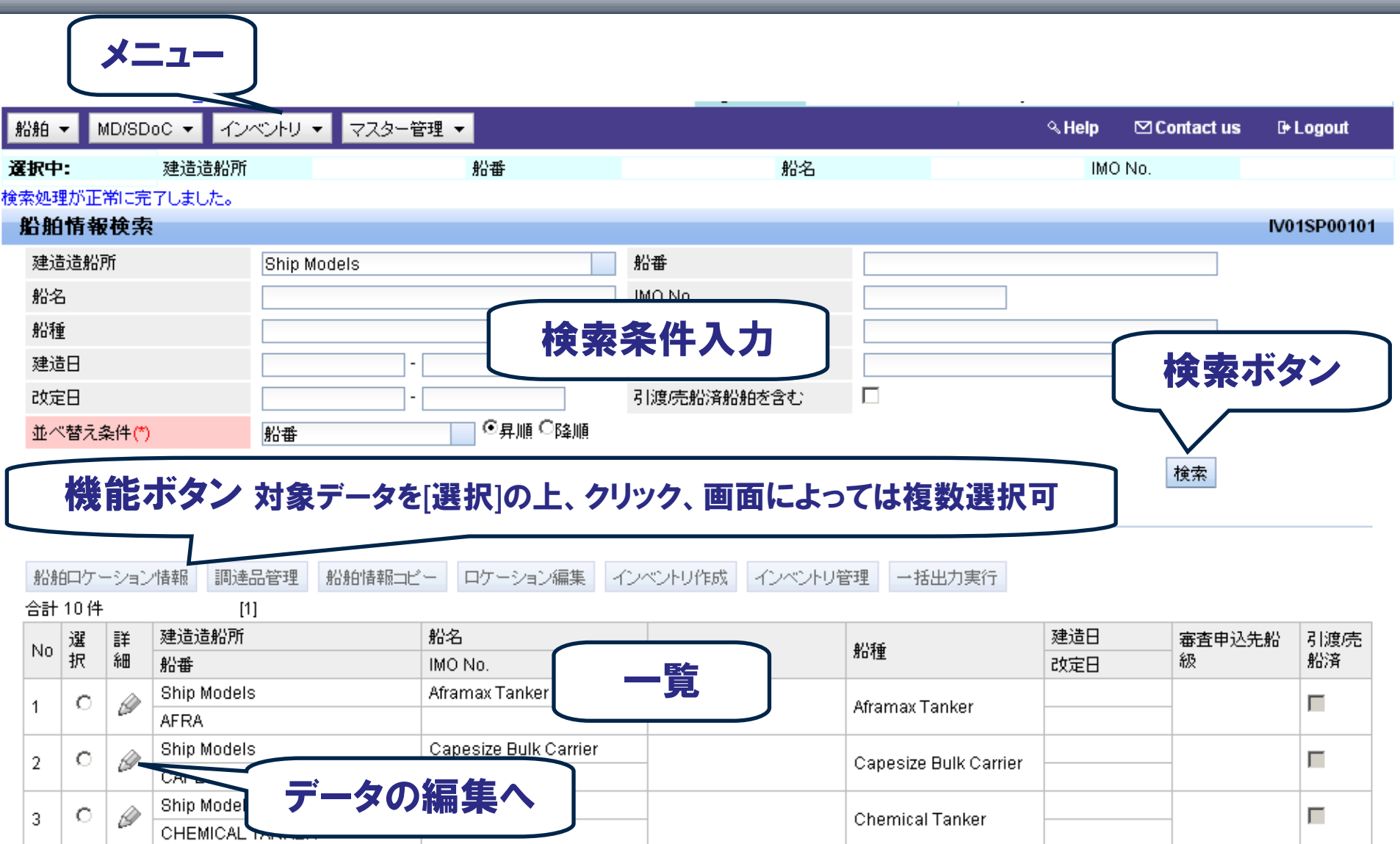

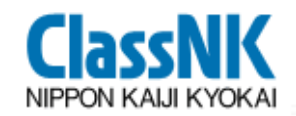

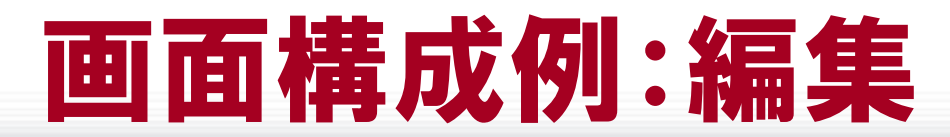

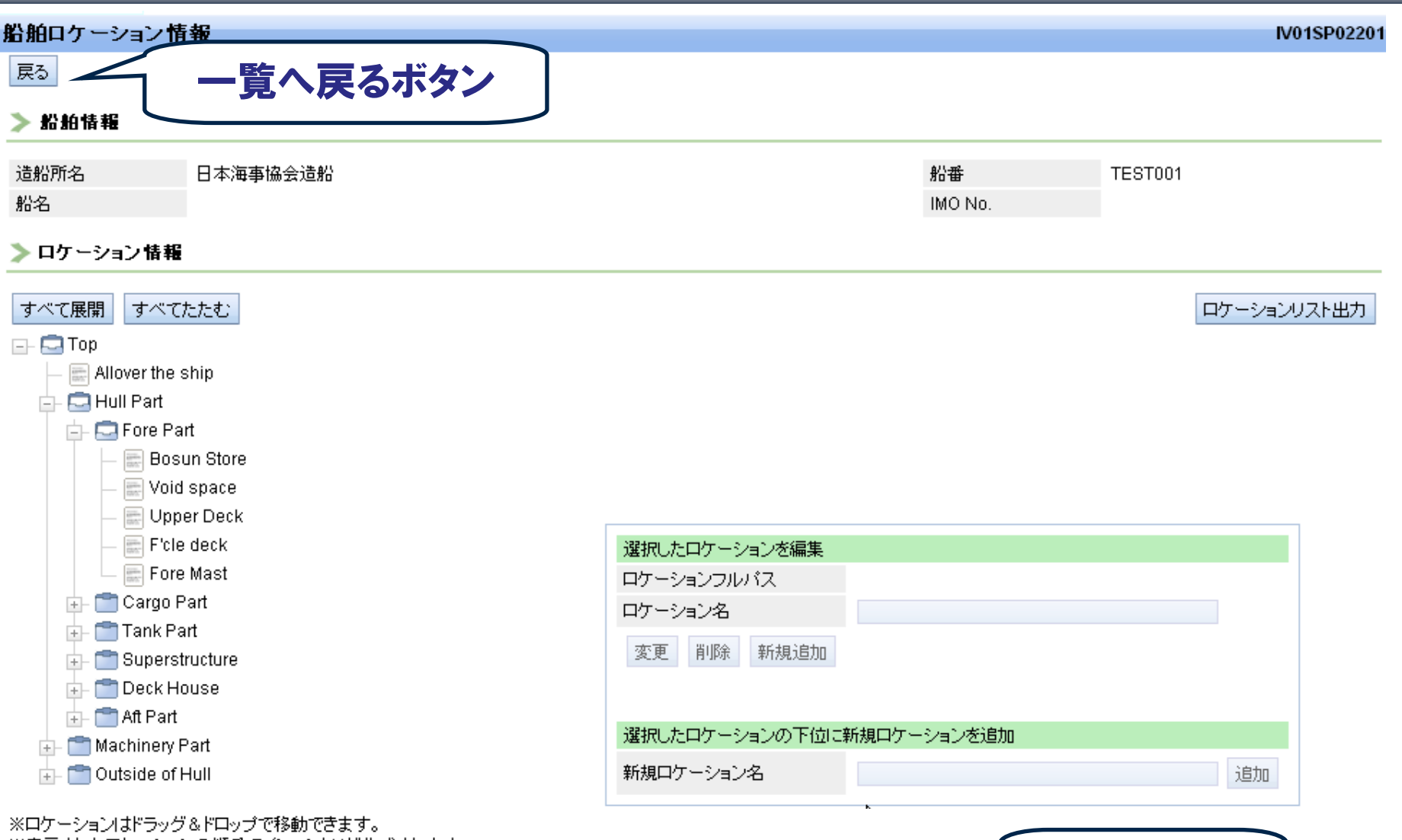

※表示されたロケーションの順番でインベントリが作成されます。

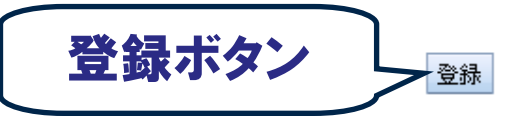

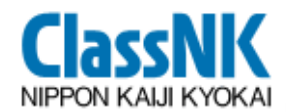

# デモンストレーション